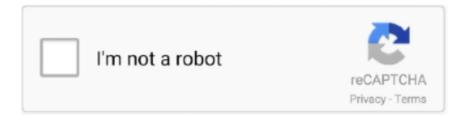

# Continue

1/4

### **Download Windows 10 Mac Iso**

Automatic Windows updates require that much space or more If you have an iMac Pro or Mac Pro with 128GB of memory (RAM) or more, your startup disk needs at least as much free storage space as your Mac has memory.. The fourteenth significant arrival of macOS and Apple Inc's is the macOS High Sierra which has a variant 10.. Here's how to install Windows 10 for free on your Mac Go to the Windows 10 ISO Disc Image download site where you can download a 64-bit version of Windows 10 Home or Windows 10 Pro.. 1 Use Boot Camp Assistant to create a Windows partitionOpen Boot Camp Assistant, which is in the Utilities folder of your Applications folder.. Can't Download Windows 10 Iso On MacMac Iso Download For Pc Windows 10 Download Windows 10 Iso To Usb On MacCannot Download Windows 10 Iso On MacWhat you need to install Windows 10 on Mac.

The name "High Sierra" officially comes from the area of high Sierra which is located in California.. 2 Format the Windows (BOOTCAMP) partition. This article is focused more on the process part of downloading macOS High Sierra 10 on ISO River platform.. On 25, 2017 the preceding being discharged, and on September 24, 2018, its successor macOS Mojave was discharged.. macOS High Sierra 10 13 ISO can run possibly by them As they possess only 2GB of RAM.. Other software versions of macOS like Snow Leopard, El Capitan, and Mountain Lion are also from California.

#### windows

windows 10, windows 7, windows 8, windows xp, windows movie, windows logo, windows vista, windows download, windows 10 download, windows phone, windows 10 pro, windows 95

Apple security archives the vulnerability by CVE- IR when it is conceivable System Requirements of MacOS High Sierra 10... Download: Mac OS Sierra 10 12 ISO and DMG ImageMac OS High Sierra 10 13 ISO or DMGDownload only the stub installer means web installer is the main reason that only users may be downloading from the app store.. There may be an Airdrop between the Mac PCs and iOS gadget's new manual API iMac: Which is mainly late 2012 or more up to date.. Users must save all the files on the desktop or share them on iCloud Users may keep the same file on their desktop also and documents folder on another Mac.. If you're downloading Windows 10 onto a Mac, you will find the iso file in the downloads directory when it is complete.. Photos and safari are remarkable changes among all the applications Tutorials: How to Clean Install Mac OS using a USB drive on MacEditions are included in the ISO file: Windows 10 Home.. iMac: It should be 2007 or freshers iMac: It should be of early 2008 Macintosh Mini: It should be of Early 2009.. The fourteenth significant arrival of macOS and Apple Inc's is the macOS High Sierra which has a variant 10.

#### windows 7

From one Apple device copy the content including text, image, photos, and videos, and paste the same to another device.. An auto-lock is another character of this operating system with the unlock option.. To copy a quote or image for video copy is very easy from one device to another device operating system.. 13 is renowned as the High Sierra operating system whose main focus on the continuity, iCloud, and operating system experience.. For example, Windows 8,7 etc on mac operating machine If you are anxious for the release of Mac OS X Lion, these wallpapers will be a good help to prepare for the landing OS X 10.. 64GB or more free storage space on your Mac startup disk:Your Mac can have as little as 64GB of free storage space, but at least 128GB of free storage space provides the best experience.

## windows xp

Snapshots can also be made now An excellent security feature in the form of full-disk encryption has been introduced with a variety of options including single key-encryption and multi-key encryption. 13 The framework was working for Macintosh PCs by the work area macOS Sierra was declared at a mega event named WWDC which was scheduled on June 5, 2017.. Other

software versions of macOS like Snow Leopard, El Capitan, and Mountain Lion are also from California.. Apple security discharge page can record the discharge pieces of evidence Its users may know the more data they must have to see the Apple product's security page.. When Boot Camp Assistant asks you to set the size of the Windows partition, remember the minimum storage-space requirements in the previous section.. iCloud improvement must be used by the New Storage Optimization Apple Music app overviewF.. 0- 1 2v3 are Incorporated with the following: Apple File Service Macintosh Manager.. The stub installer is mainly little in size After running the stub installer, the real operating system will begin being introduced. Users may rediscover the meaning of full moments of the photos in their gallery They also enjoy memorable moments.. If your copy of Windows came on a USB flash drive, or you have a Windows product key and no installation disc, download a Windows 10 disk image from Microsoft.. The stub installer is mainly little in size After running the stub installer, the real operating system will begin being introduced.. 13 The framework was working for Macintosh PCs by the work area macOS Sierra was declared at a mega event named WWDC which was scheduled on June 5, 2017.. 13 full installer Moreover, this is encouraging a new introduction and an updated side of the macOS software.. Mac Pro (Late 2013) How To Download Windows 10 For Free on a Mac If you've got all this, then you're ready to go.. Users may enjoy the convenience and security of the Apple pay when the user may focus on the Apple store and they may use Apple pay easily.. Boot Camp Assistant will use it to create a bootable USB drive for Windows installation.. The software is completely focused on bringing up enhancements through introducing updates instead of focusing on only the client spotlight.. Users must be copied and pasted between the devices with a universal clipboard Users must access their file on the Mac from the iPhone with iCloud Desktop and documents.. 12 ISO and DMG ImageMac OS High Sierra 10 13 ISO or DMGDownload only the stub installer means web installer is the main reason that only users may be downloading from the app store.. These names are additionally equivalent to its status as a revision of its introduction.. Mac Pro (Late 2013) How To Download Windows 10 For Free on a Mac If you've got all this, then you're ready to go.. 0Macintosh OS Server 1 0- 1 2v3 based on Rhapsody which is half and half of OPENSTEP from NeXT Computer and Mac OS 8.. There was a discussion of the 'straightforward blue box' MAC OS X Server 1.. Here's how to install Windows 10 for free on your Mac Go to the Windows 10 ISO Disc Image download site where you can download a 64-bit version of Windows 10 Home or Windows 10 Pro.. However, you should remember that if you want to install different windows operating system.. By the new cloning mechanism that is available under APFS, macOS can now make copies of files on the same volume without utilizing any extra space.. 13:High-Efficiency Video Coding(HEVC)Since the introduction of iOS 11, iPads and iPhones have started saving their pictures in the HEVC mode.. Go to the download page and select the proper edition of Windows 10 in the dropdown menu.. With the article, the users can easily understand the bootable USB process to install macOS High Sierra 10.. Quick Time Streaming Server Web objects NeetBoot To use these servers it cannot be used up the FireWire gadgets.. 7 (64-bit) New Features in v7 7: Support LVM partition Can test disc sectors Some minor bug fixes and enhancements.. To get back to Windows 10, and indeed another way to switch from Windows 10 to macOS, is to restart your Mac and hold down the Option key on your keyboard until a boot menu appears.. Macintosh Pro: It should be early 2008 or the fresherXserve: It should be in early 2009.. Be careful to select the full version of What you need to install Windows 10 on MacMacBook introduced in 2015 or laterMacBook Air introduced in 2012 or laterMacBook Pro introduced in 2012 or laterMac mini introduced in 2012 or lateriMac introduced in 2012 or later1iMac Pro (all models)Mac Pro introduced in 2013 or laterThe latest macOS updates, which can include updates to Boot Camp Assistant.. How to install Windows 10 on MacTo install Windows, use Boot Camp Assistant, which is included with your Mac. Set a partition size that meets your needs, because you can't change its size later. If you want to install Windows 10 directly from the ISO file without using a DVD or flash drive, you can do so by mounting the ISO file.. Be careful to select the full version of Download PowerISO v7 7 (32-bit) Download PowerISO v7.. Users may search their photo with the keyboard like a beach dog or concert For this user may thank for the smart search.. The name Sierra comes from one of the world's largest mountain ranges in Spain.. This article is focused more on the process part of downloading macOS High Sierra 10 on ISO River platform.. Other software versions of macOS like Snow Leopard, El Capitan, and Mountain Lion are also from California.. The ability to display image to image is another new feature of Mac OS Sierra Besides these multi Windows capabilities Which look the same the iPad Pro and Mac computers.. These names are additionally equivalent to its status as a revision of its introduction.. Apple security updates: it does not untapped, examine affirm security issues until an examination has stopped only for the client insurance where fixes or discharges are accessible.. Pcs are mostly accompanying models which were decorated with the 1 GB RAM This is the standard choice on the base model when they were delivered at the initial stage.. LicenseOfficial InstallerFile Size5 0GB / 4 85GBLanguageEnglishDeveloperApple Inc.. Parallels will then download a free ISO image of Windows 10 The ISO image is a fully functional free "unactivated" version of Windows 10.. The software is completely focused on bringing up enhancements through introducing updates instead of focusing on only the client spotlight.. Download Windows 10 ISO File Using A Mac Head over to this link using Safari Scroll down to the 'Select edition' section and select the edition of Windows 10 you wish to download.. 7 Visit Mac OS X Lion site and Download Mac OS X Lion Latest Version! Why Download Mac OS X Lion using YepDownload? Mac OS X Lion Simple & Fast Download! Works with All Windows (64/32 bit) versions! Mac OS X Lion Latest.. The name "High Sierra" officially comes from the area of high Sierra which is located in California.. On 25, 2017 the preceding being discharged, and on September 24, 2018, its

3/4

successor macOS Mojave was discharged.. Photos and safari are remarkable changes among all the applications Tutorials: How to Clean Install Mac OS using a USB drive on MacLicenseOfficial InstallerFile Size5.. macOS High Sierra 10 13 ISO must be run on this PC MacBook: It must be late 2008 or fresher.. 5 1 The GUI looks like the blend of MAC OS 8's Platinum appearance with OPENSTEP's NeXT based interface.. Sierra- iCloud space expanded from 20GB to 150 GB, so image to image capabilities and multi Windows capabilities are shown.. The only benefit that activation offers is the ability to customize Windows 10 with wallpapers, themes, lock screens etc and it also removes a small watermark on the lower right hand corner of Windows so.. MacBook Air: It must be also late 2008 or freshersMacBook Pro: It must be mid-2007 or freshersMacintosh Mini: It must be of 2009 or freshersiMac: It should be 2007 or freshers.. Click here to view the whole revision history Free unregistered versions will allow you to evaluate the software for free to determine if it suits your needs.. If you want to load MacOS by default and switch to Windows later, restart your Mac.. Photos and safari are remarkable changes among all the applications Tutorials: How to Clean Install Mac OS using a USB drive on MacLicenseOfficial InstallerFile Size5.. It is because of the nominal similarity to iOS, tvOS, and watchOS Siri has been merged with the opening system and users must use it in their Macs.. The Windows 10 ISO 64 bit release is a little less than 5GB in size, so it may take a while to download to your computer.. This unlock option is password depending if the user has their Apple Watch in hand.. Macintosh Pro: Should be of late 2013 More about macOS High Sierra 10 13 ISOMacOS 10.. The stub installer is mainly little in size After running the stub installer, the real operating system will begin being introduced.. MacBook: It should be of early 2015 or more up to date MacBook Air: It should be mid-2012 or more up to date.. 13 ISO/DMG FileTo get macOS High Sierra 10 13 ISO in your operating system the user needs to have the below requirements which are needed to install the software.. 0GB / 4 85GBLanguageEnglishDeveloperApple Inc Download Windows 10 Iso To Usb On MacDownload: Mac OS Sierra 10.. This will perform an upgrade of your current operating system to Windows 10 To mount the ISO file: Go to the location where the ISO file is saved, right-click the ISO.. Productive Features of macOS High Sierra 10 13These are some of the new features and enhancements that can be seen in macOS High Sierra 10.. Download Windows 10 Iso For Mac BootcampMac Iso File Download Download Windows 10 For Mac IsoWindows 10 Iso Download 64 BitThe fourteenth significant arrival of macOS and Apple Inc's is the macOS High Sierra which has a variant 10.. 0GB / 4 85GBLanguageEnglishDeveloperApple Inc Download: Mac OS Sierra 10 12 ISO and DMG ImageMac OS High Sierra 10.. 2An external USB flash drive with a storage capacity of 16GB or more, unless you're using a Mac that doesn't need a flash drive to install Windows.. For other operating systems, they will allow you to download Windows 10 ISO files.. On 25, 2017 the preceding being discharged, and on September 24, 2018, its successor macOS Mojave was discharged. Apple security discharge page can record the discharge pieces of evidence Its users may know the more data they must have to see the Apple product's security page.. The new Mac operating system is able to automatically transfer the older files to iCloud so that it is unable to take up any extra space on the user's Macbook or Mac.. The capacity for storing files has increased greatly Checksums are used to ensure the integrity of the files' metadata.. Apple pay must be used for the security payment when shopping in Safari on the user's macOS High Sierra.. HEVC also does a great job of maintaining excellent picture quality Apple File System(APFS)The new file system, APFS, is a fine improvement over the Hierarchical File System(HFS) Plus that was used before.. You will use Boot Camp Assistant to install Windows 10 Your Mac will now restart, and you'll be brought right back to macOS.. Users can interchange with Apple utilizing the Apple product security PGP key About Macintosh OS Server 1.. Users can interchange with Apple utilizing the Apple product security PGP key About Macintosh OS Server 1.. MacBook Pro: It should be mid-2012 or more up to date Macintosh Mini: It should be of late 2012 or more up to date.. h one must have to enjoy the favorite and forgotten favorite picture from the photo gallery. e10c415e6f

4/4